# Obsah

#### Predmiuva i statistički književnik i statistički književnik († 15. července 15. července 15. července 15. červ Poděkování 17

Aktualizace operačního systému 57 Ruční aktualizace operačního systému 59 Současná instalace aktualizací a bezpečnostních aktualizací 60 Automatická aktualizace operačního systému 62 Instalace služby Windows Server Update Service 65 Které aktualizace a aktualizace zabezpečení jsou již nainstalovány? 72 Ve stavu nouze: odinstalování aktualizací a aktualizací zabezpečení 74  $\mathbf{v} \times \mathbf{v}$ 

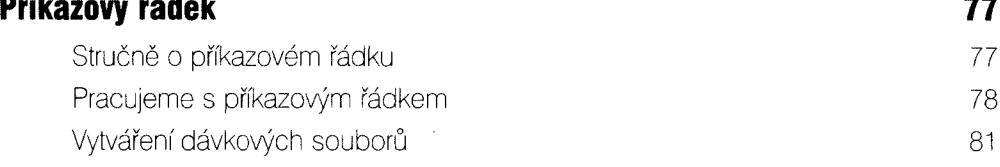

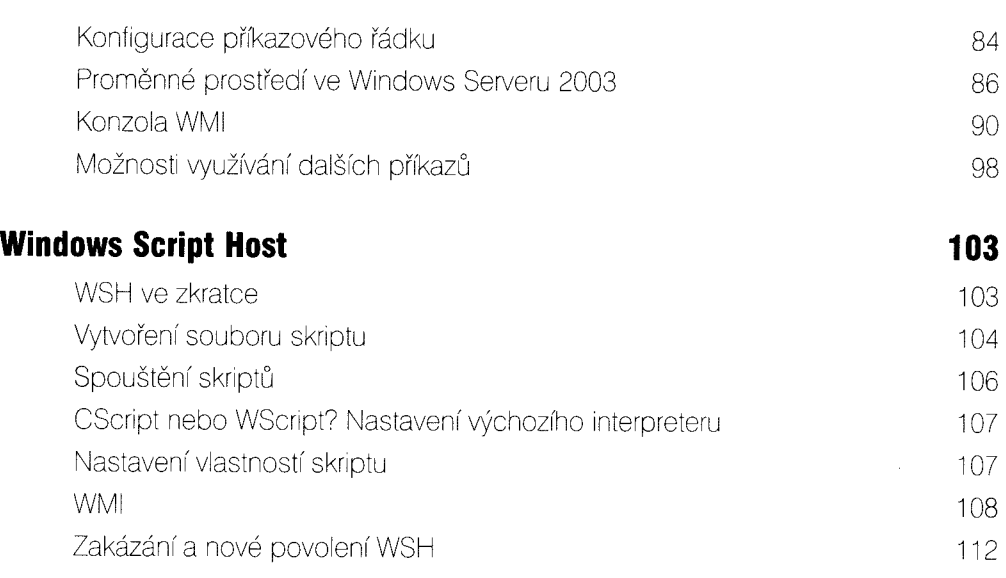

## ČÁST<sub>2</sub> ŘEŠENÍ

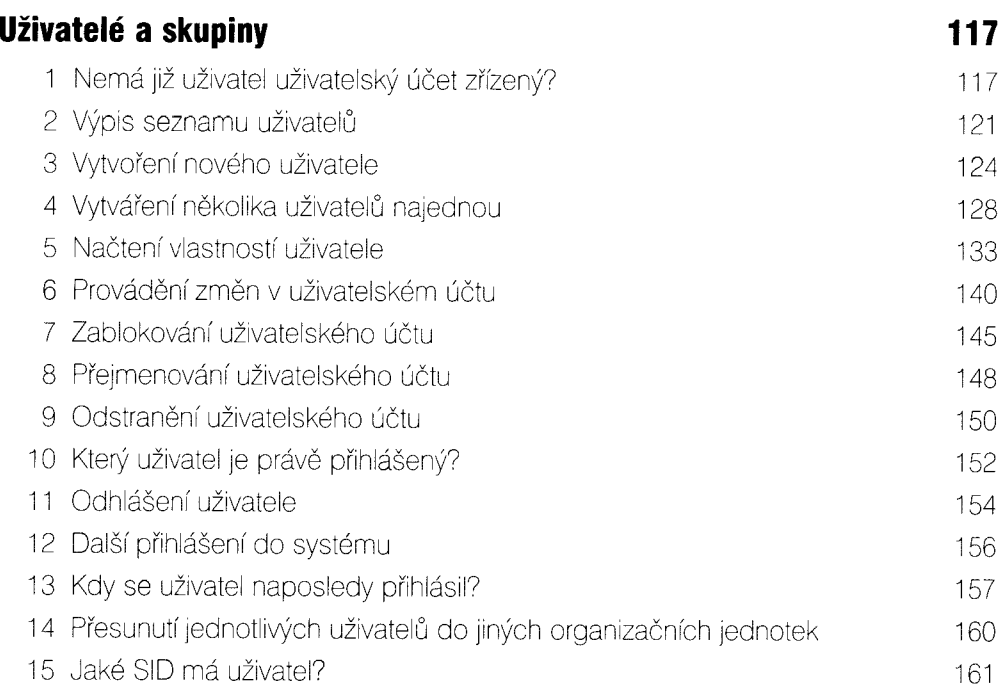

-

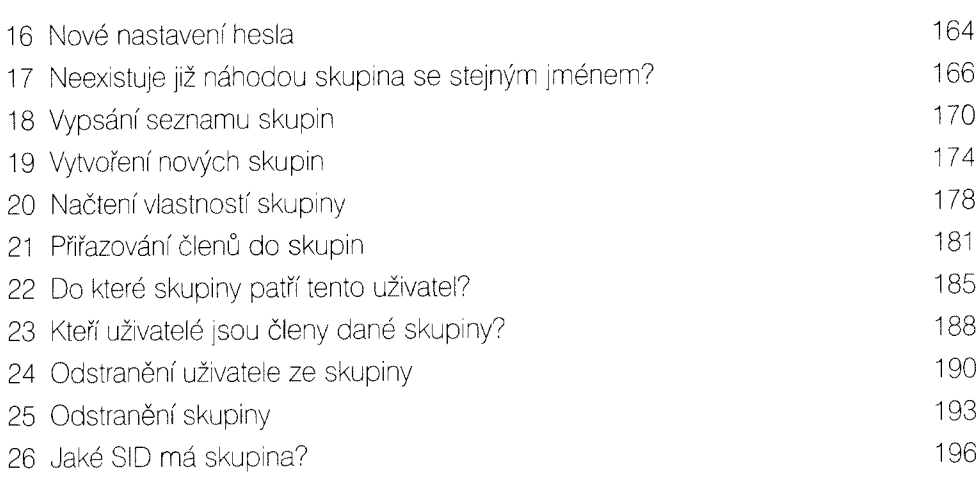

# Soubory a složky a strane strane strane strane strane strane strane strane strane strane strane strane strane

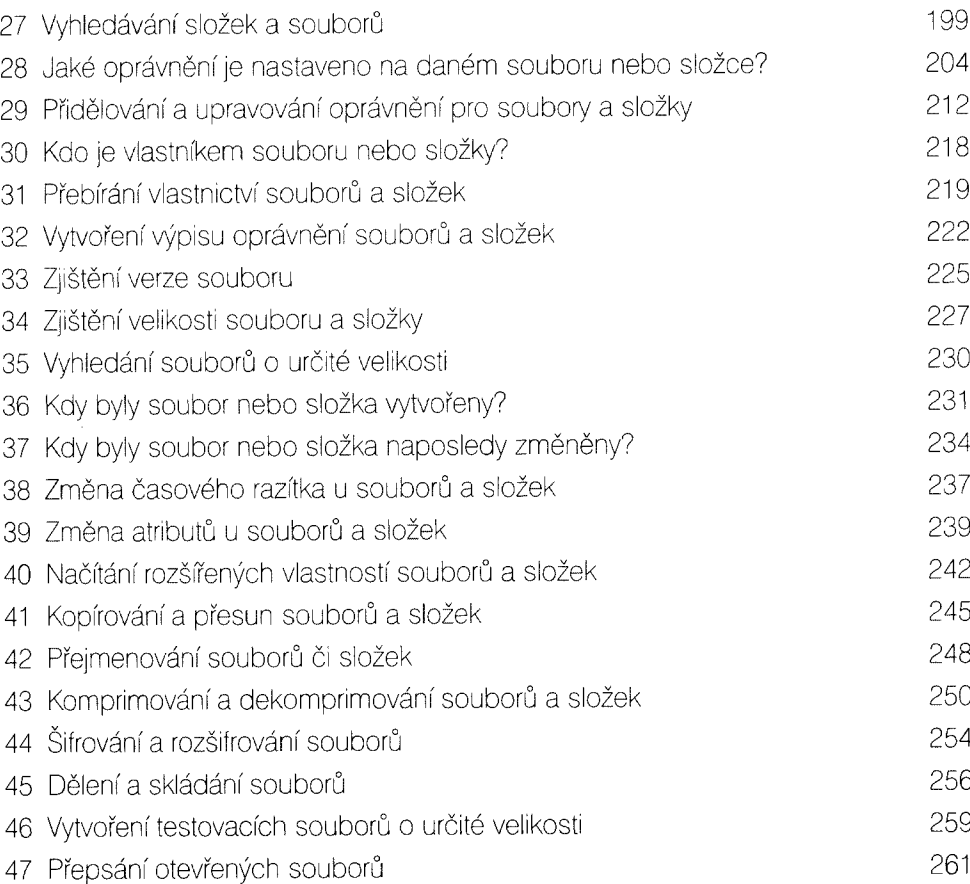

л.

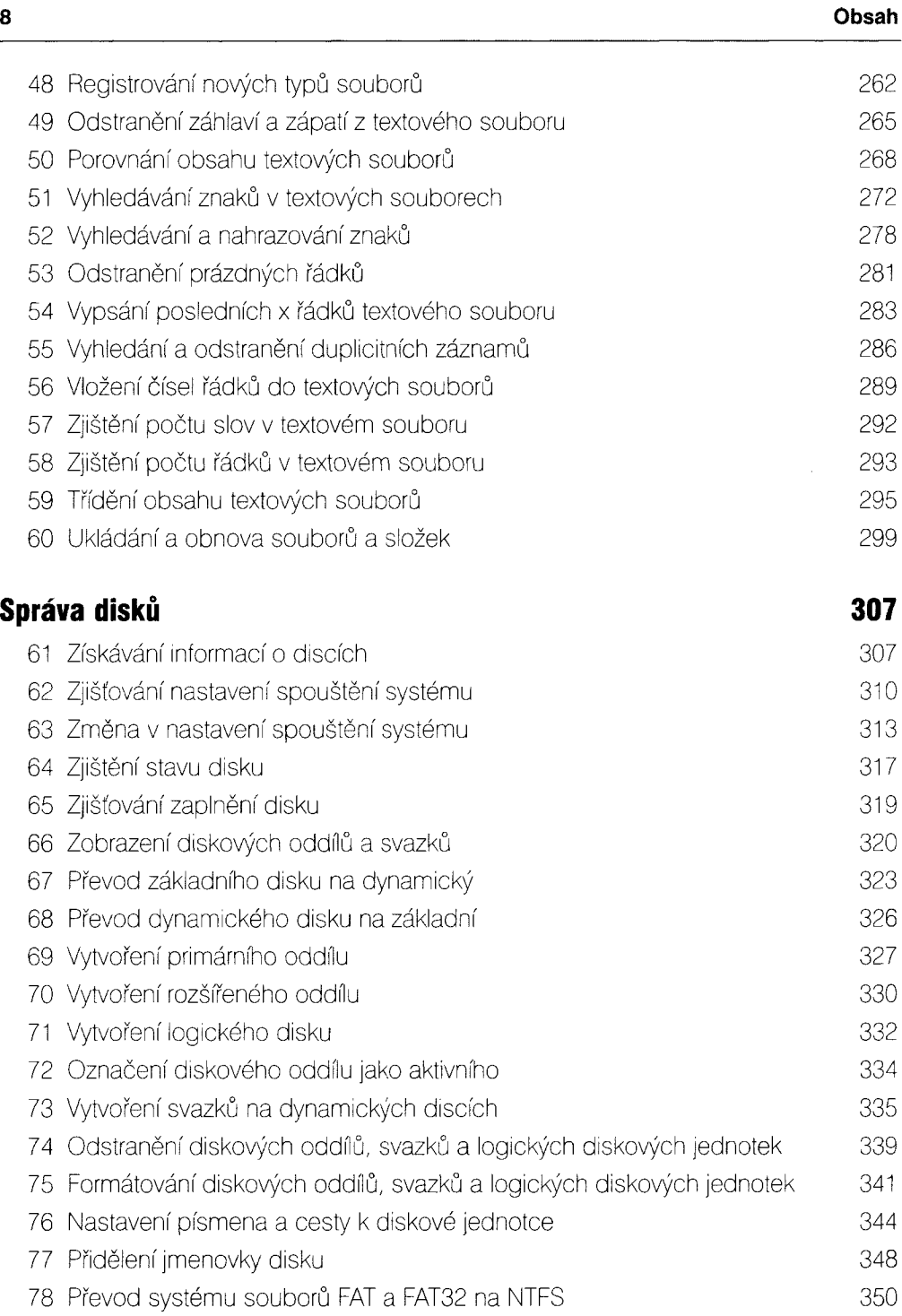

79 Defragmentace disku 352

f and the set of the set of the set of the set of the set of the set of the set of the set of the set of the set of the set of the set of the set of the set of the set of the set of the set of the set of the set of the set

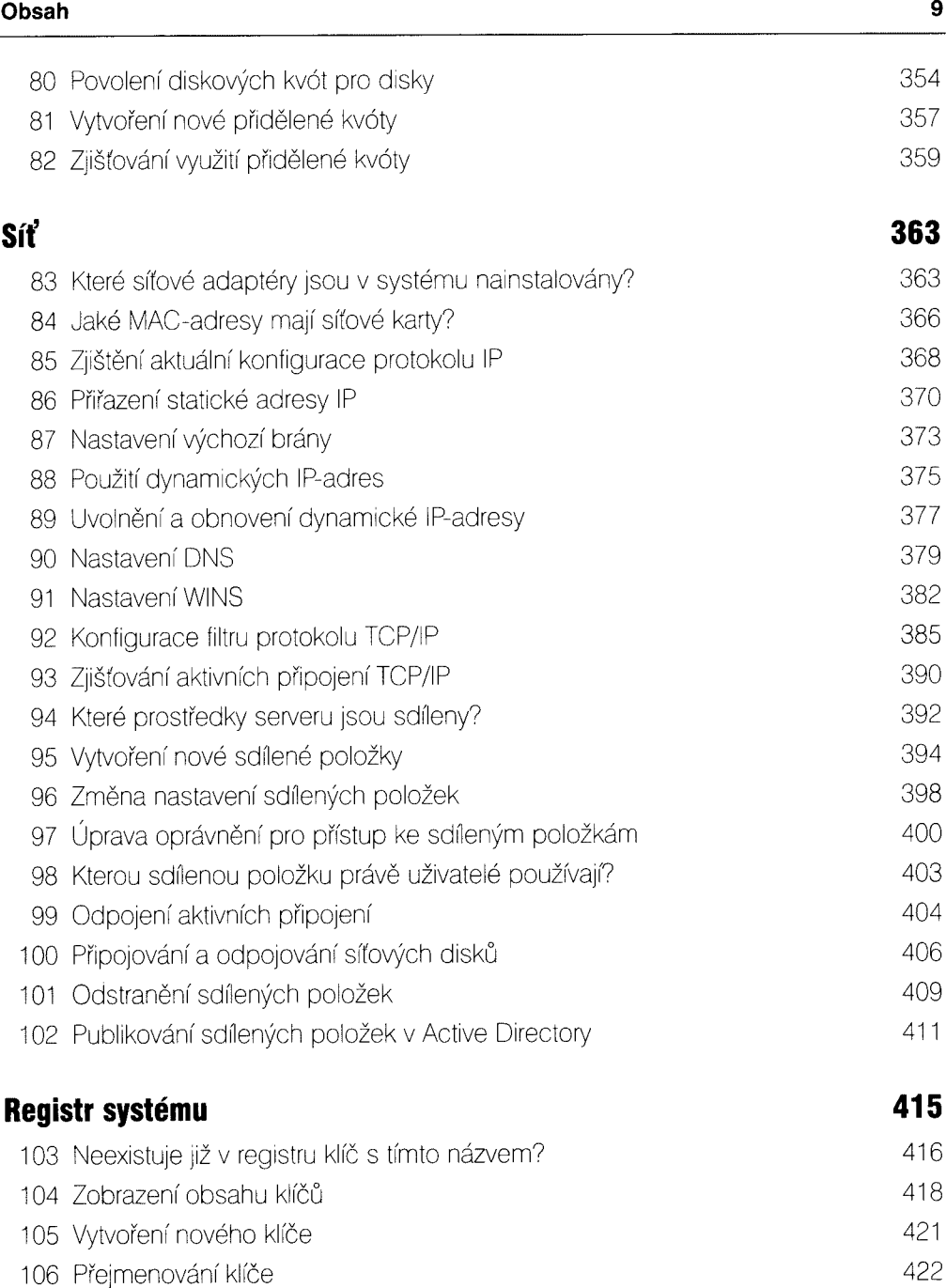

- 107 Odstranění klíče 424 108 Neexistuje již v klíči hodnota s tímto názvem? 426
- 109 Vypsání seznamu hodnot komputer v roku 109 vypsání seznamu hodnot

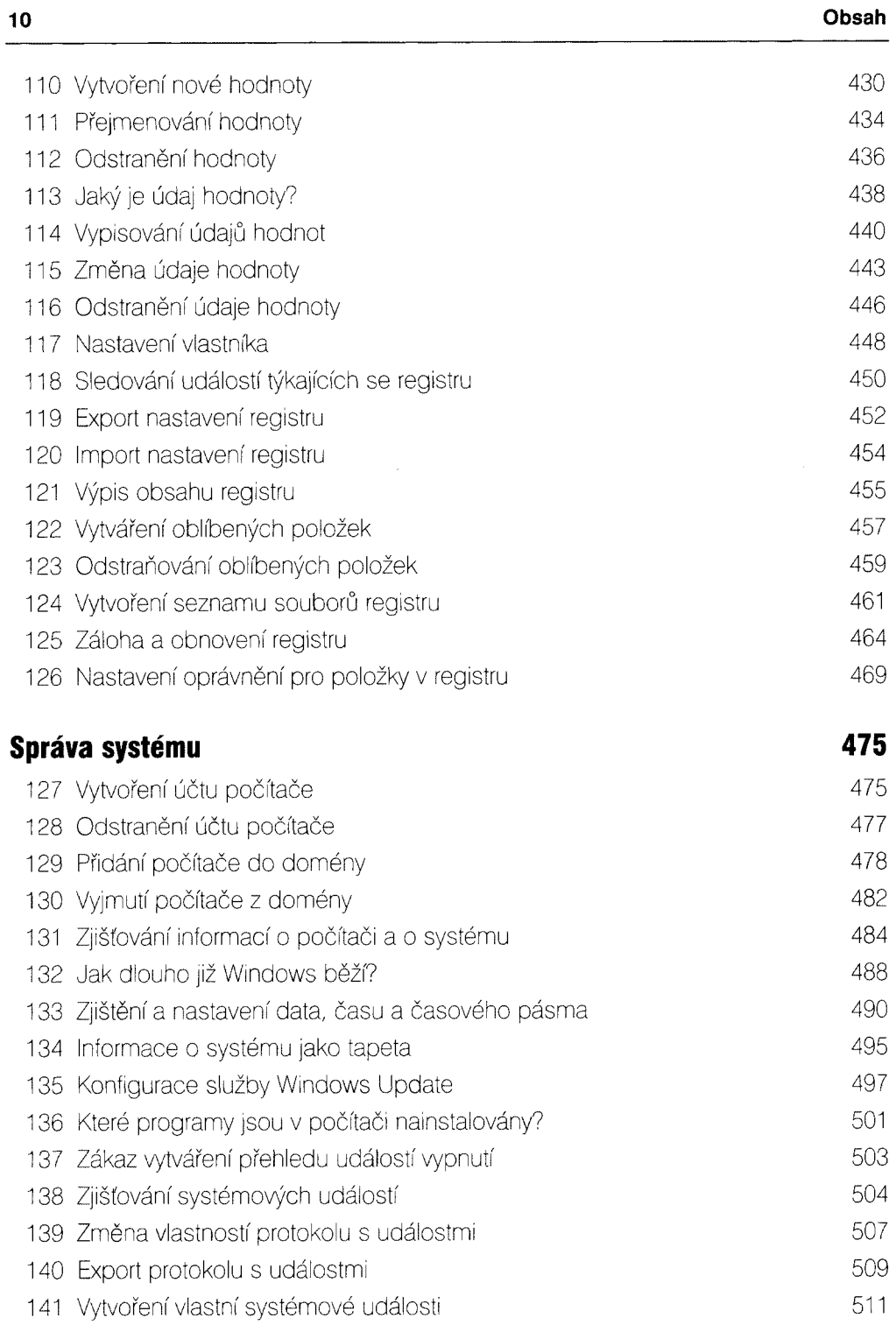

n

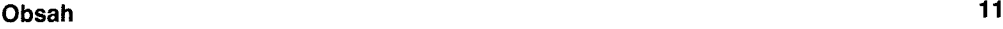

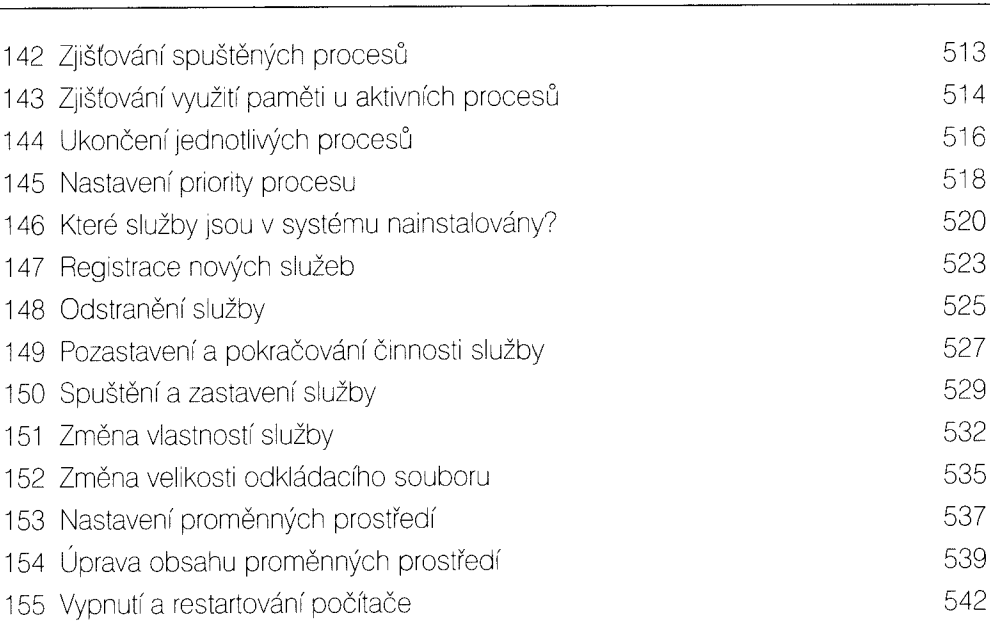

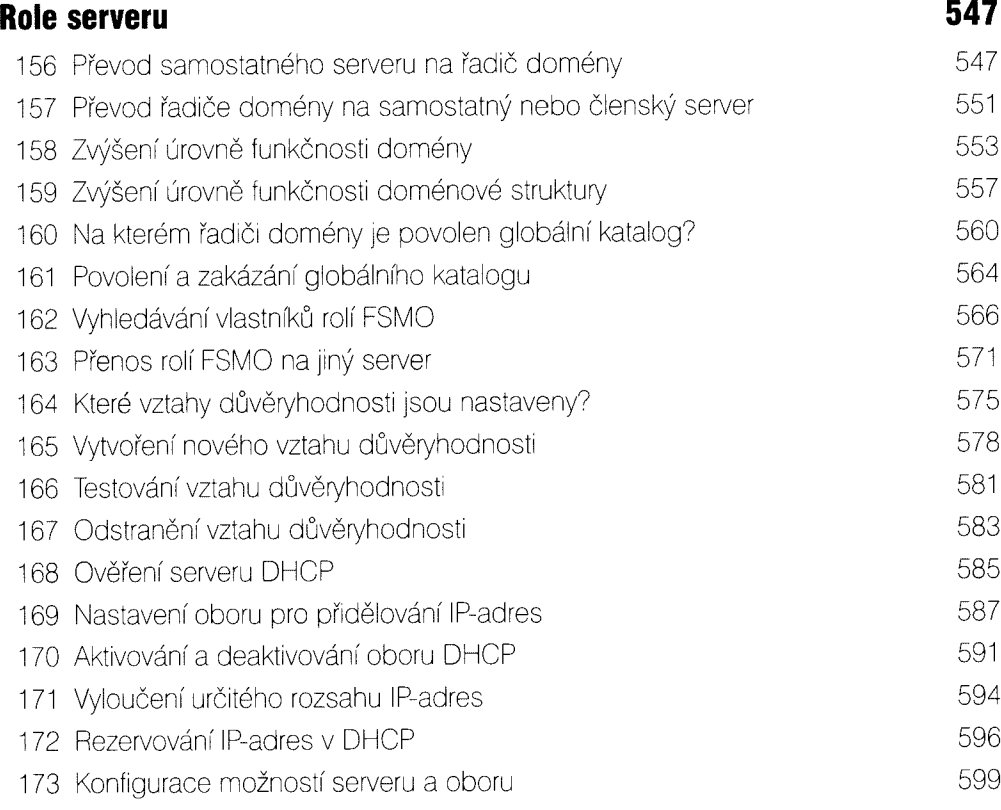

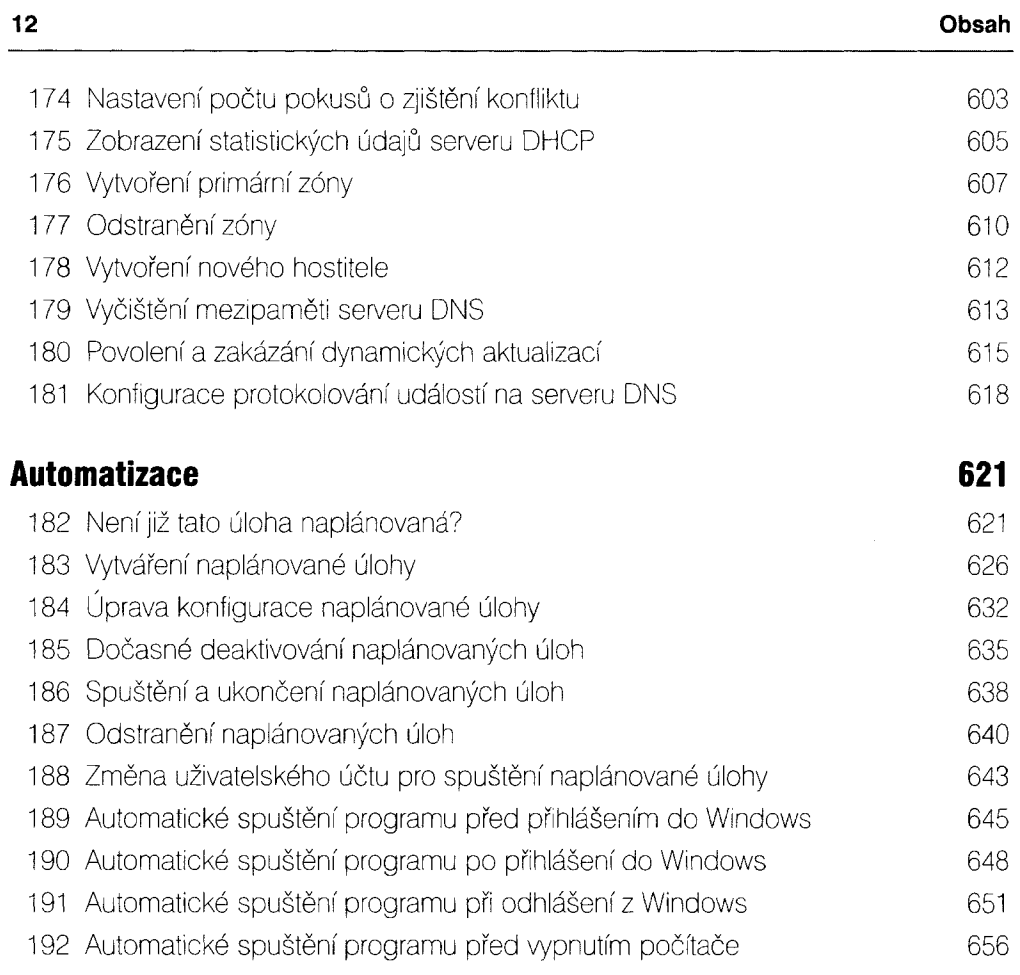

#### PŘÍLOHY

ČÁST<sub>3</sub>

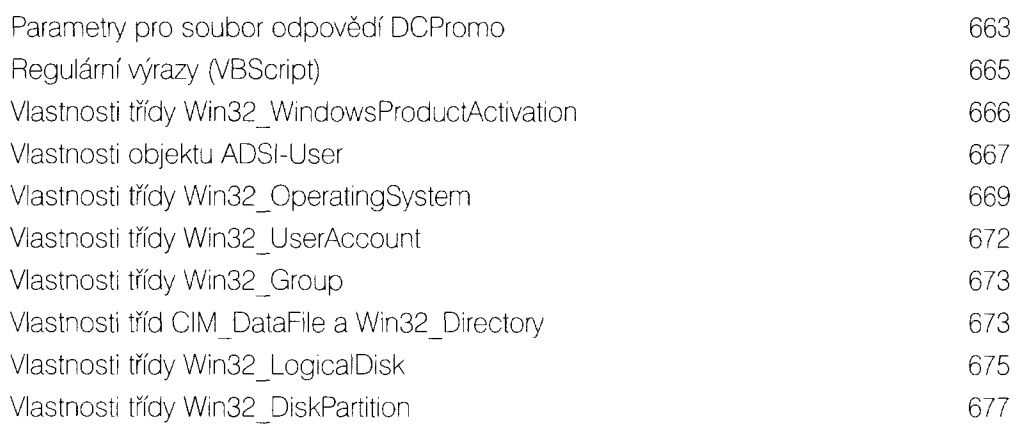

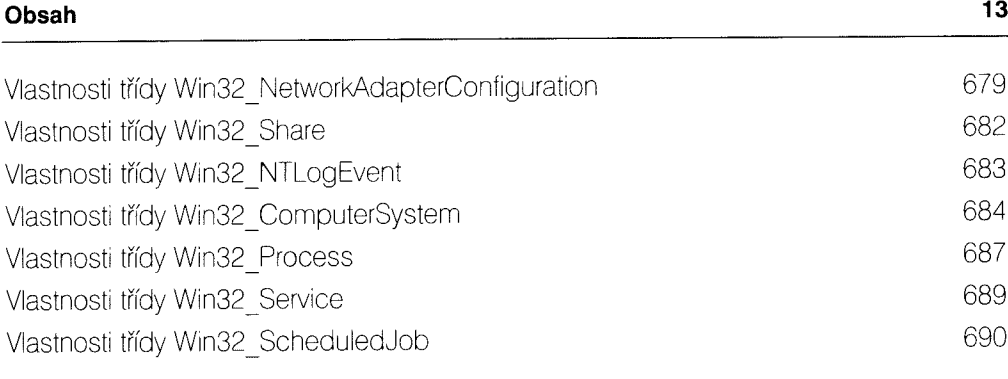

 $\bar{z}$ 

## Rejstřík 693